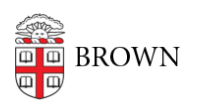

[Knowledgebase](https://ithelp.brown.edu/kb) > [Teaching Learning and Research](https://ithelp.brown.edu/kb/teaching-learning-and-research) > [Slack Course Workspaces](https://ithelp.brown.edu/kb/slack-course-workspaces) > [Slack](https://ithelp.brown.edu/kb/articles/slack-course-workspaces-and-ferpa) [Course Workspaces and FERPA](https://ithelp.brown.edu/kb/articles/slack-course-workspaces-and-ferpa)

## Slack Course Workspaces and FERPA

Timberley Barber - 2024-11-18 - [Comments \(0\)](#page--1-0) - [Slack Course Workspaces](https://ithelp.brown.edu/kb/slack-course-workspaces)

Related Content

• [Adding Other Members to a Slack Course Workspace](https://ithelp.brown.edu/kb/articles/adding-other-members-to-a-slack-course-workspace)